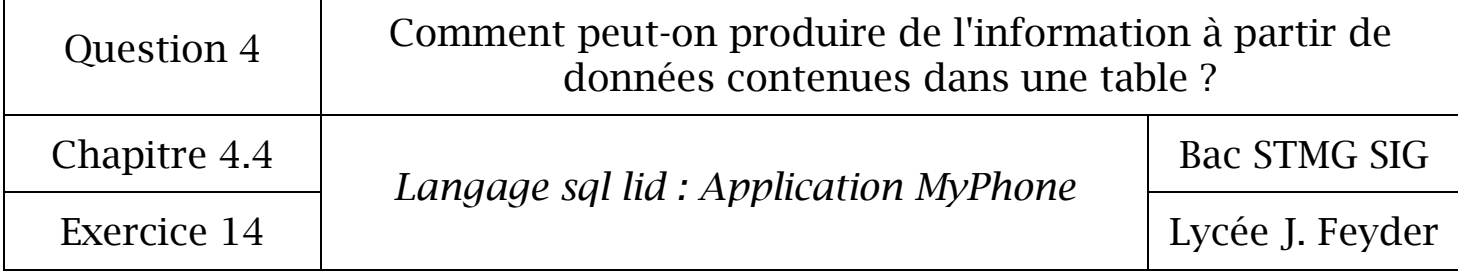

## Exercice 14 : Langage sql lid : Application MyPhone

*Prendre connaissance du schéma relationnel de l'application MyPhone*

- eleve(idEleve, nom, prenom, dateNaissance, idVille) clé primaire : idEleve clé étrangère : idVille en référence à idVille de la relation ville
- smartphone (idSmartphone, marque, modele, taille, os) clé primaire : idSmartphone
- posseder (idEleve, idSmartphone)
	- clé primaire : idEleve + idSmartphone clé étrangère : ideleve en référence à idEleve de la relation eleve clé étrangère : idSmartphone en référence à idSmartphone de la relation smartphone
- ville (idVille, nom, population) clé primaire : idVille

## *1° Interrogation d'une table simple*

- *1.1 Projection*
- *Requête 1 : Afficher tous les élèves (tous les champs)*

*Requête 2 : Afficher tous les smartphones (tous les champs)*

*Requête 3 : Afficher toutes les villes (uniquement le champ nom)*

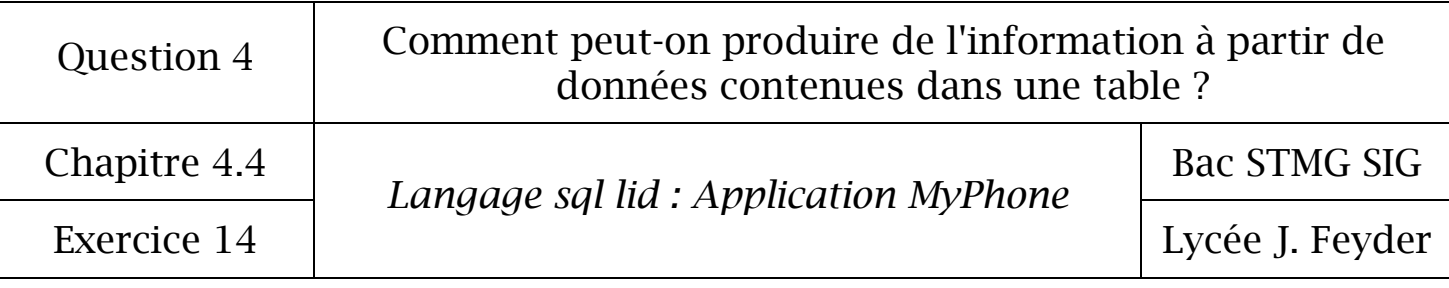

*1.2 Restriction de lignes*

*Requête 4 : Afficher tous les smartphones de la marque Samsung (uniquement le champ modele)*

*Requête 5 : Afficher tous les élèves qui habitent la ville d'Epinay-sur-Seine (uniquement les champs nom et prénom)*

*Requête 6 : Afficher tous les élèves majeurs (uniquement les champs nom, prénom et date de naissance)*

*Requête 7 : Afficher tous les élèves qui sont nés entre le 01/01/1996 et le 31/12/1996 (uniquement les champs nom, prénom et date de naissance)*

*Requête 8 : Afficher tous les élèves dont la première lettre du nom commence par un C (uniquement les champs nom et prénom)*

*Requête 9 : Afficher tous les élèves dont la première lettre du nom commence par un D ou un F (uniquement les champs nom et prénom)*

*Requête 10 : Afficher tous les élèves mineurs dans une colonne qui sera nommée « eleveMineur »*

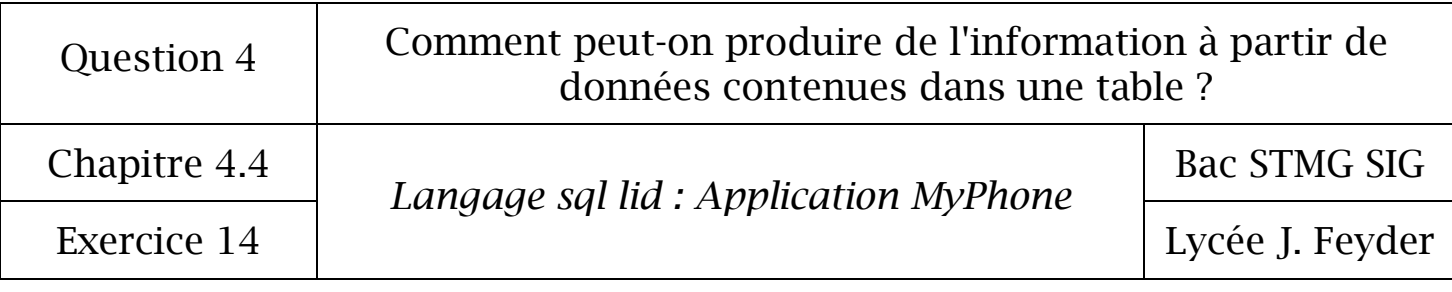

*1.3 Trier le résultat d'une interrogation*

*Requête 11 : Afficher tous les élèves par ordre alphabétique (uniquement les champs nom et prénom)*

*Requête 12 : Afficher tous les élèves du plus jeune au plus ancien (uniquement les champs nom, prénom et date de naissance)*

*Requête 13 : Afficher tous les smartphones triés par ordre décroissant de la taille d'écran (uniquement les champs marque, modele et taille)*

*2° Interrogation de plusieurs tables*

*Requête 14 : Afficher tous les élèves avec leur ville d'habitation (uniquement les champs nom, prenom, ville et population)*

*Requête 15 : Afficher tous les élèves par ordre alphabétique avec leur smartphone (uniquement les champs nom, prenom, marque, modele et OS)*

*Requête 16 : Afficher tous les élèves par ordre alphabétique avec leur ville d'habitation et leur smartphone (uniquement les champs nom, prenom, ville et modele)*

*3° Les fonctions d'agrégat*

*Requête 17 : Afficher le nombre d'élèves dans la classe.*

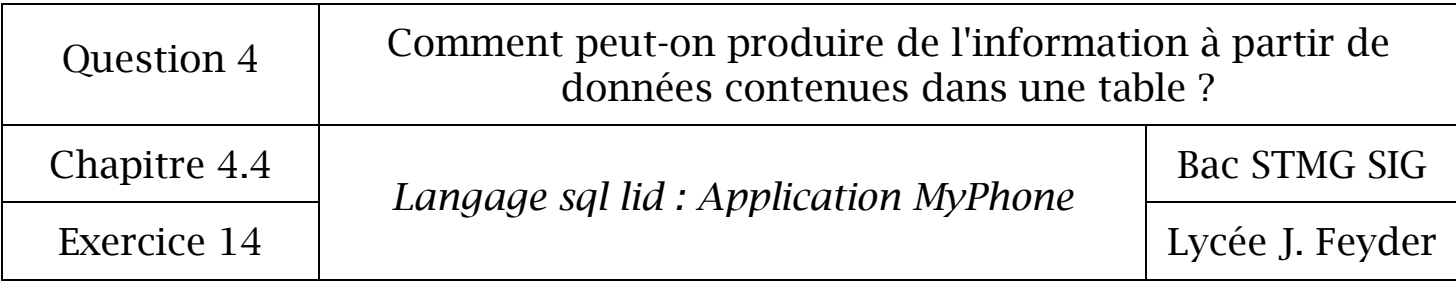

*Requête 18 : Afficher la ville la plus grande en population (afficher la ville et la population).*

*Requête 19 : Afficher la ville la plus petite en population (afficher la ville et la population).*

*Requête 20 : Afficher la population moyenne des villes où habitent les élèves (afficher une colonne populationMoyenne).*

## *4° Le regroupement de résultats*

*Requête 21 : Afficher les élèves par ordre alphabétique et par regroupement de ville (afficher le nom, prénom et la ville).*

*Requête 22 : Afficher les élèves par ordre alphabétique et par regroupement de marque de smartphone (afficher le nom, prénom et la marque).*